# Données issues des **référentiels de transport**  d'Île-de-France Mobilités

Janvier 2020 *Version 2.0*

**-**

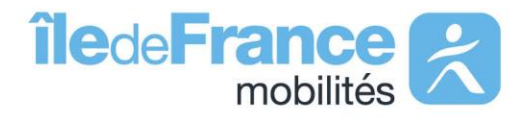

# **Sommaire**

- **1. Introduction aux référentiels**
- **2. Nature de la donnée**
- **3. Données en Open Data**

# **-** 01

**-**

# **Introduction aux référentiels**

Présentation d'Île-de-France Mobilités Présentation des référentiels arrêts et lignes

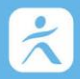

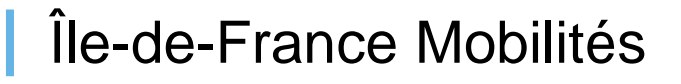

**85** Opérateurs

1 900 Lignes **40 000** Arrêts

*Île-de-France Mobilités collecte les données des opérateurs de transport d'Île-de-France.*

*Ces données décrivent notamment l'offre prévue de transport collectif :*

- *Lignes*
- *Arrêts*
- *Parcours*
- *Horaires*
- *Calendriers*
- *…*

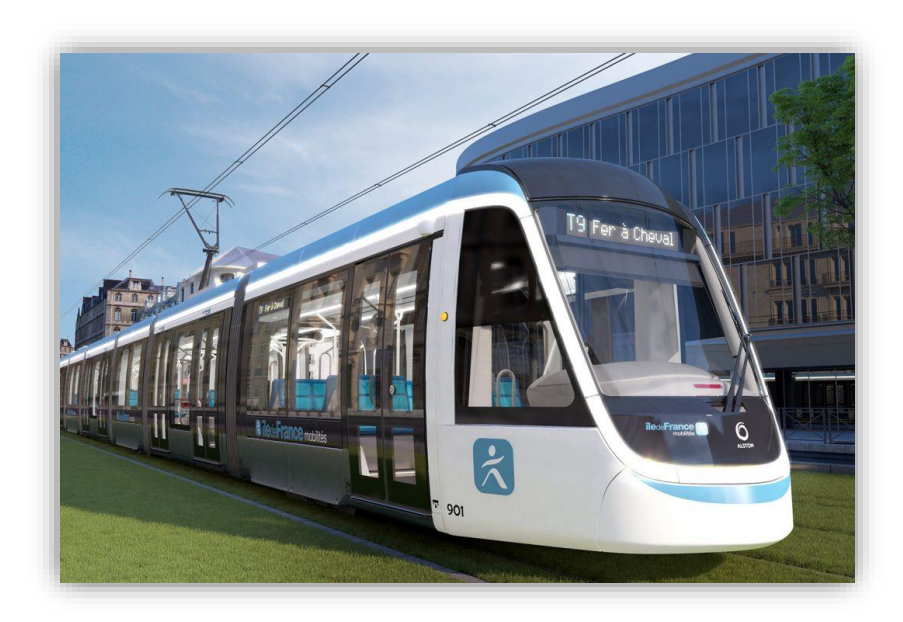

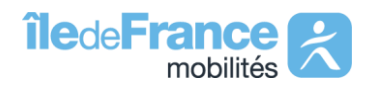

# Enjeux des référentiels

#### **Pourquoi des référentiels**

Jusqu'à présent, chacun des opérateurs de transport utilisait **sa propre codification** pour décrire ses données. Les identifiants utilisés n'étaient **pas toujours pérennes** ou **harmonisés** ce qui freinait la réutilisation de ces données.

#### **Quels sont les enjeux**

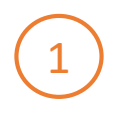

#### **Faciliter les échanges et l'interopérabilité**

- *Identifier de façon unique, pérenne et partagée les objets de transport lignes et arrêts*
- *S'appuyer sur les normes existantes (ex. Netex)*

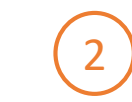

#### **Faciliter la consolidation et le suivi dans le temps**

- *S'assurer de l'unicité de chaque objet et de son identification durant son cycle de vie*
- *Améliorer le suivi du cycle de vie de ces objets*

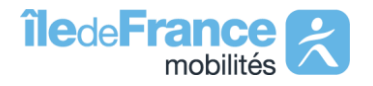

# Nature des référentiels

#### **Objectif**

1

Identifier de façon **unique, pérenne et partagée** les arrêts de transport en commun.

#### **Concepts**

*Selon l'échelle, quatre concepts « emboîtés » :*

- *Zone d'embarquement (ZDE)*
- *Zone de lieu (ZDL)*
- *Lieu d'arrêt (LDA)*
- *Groupe de lieux (GDL)*

# Le référentiel des **arrêts** <sup>2</sup> Le référentiel des **lignes**

#### **Objectif**

Identifier de façon **unique, pérenne et partagée** les lignes de transport en commun.

#### **Concepts**

*Un concept majeur : la ligne commerciale, telle que connue du voyageur* 

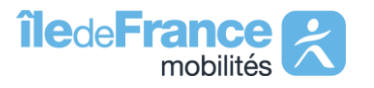

# 02**-**

**-**

# **Nature de la donnée**

Comment identifier un arrêt ? Comment identifier une ligne ?

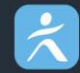

## Qu'est-ce qu'un arrêt ?

# Définition

Sur le terrain, un arrêt **peut prendre de multiples formes** selon les usages ou les échelles :

- un zébra sur la voirie
- un abribus
- un poteau
- une gare routière
- une station de métro
- une gare
- un pôle d'échanges
- …

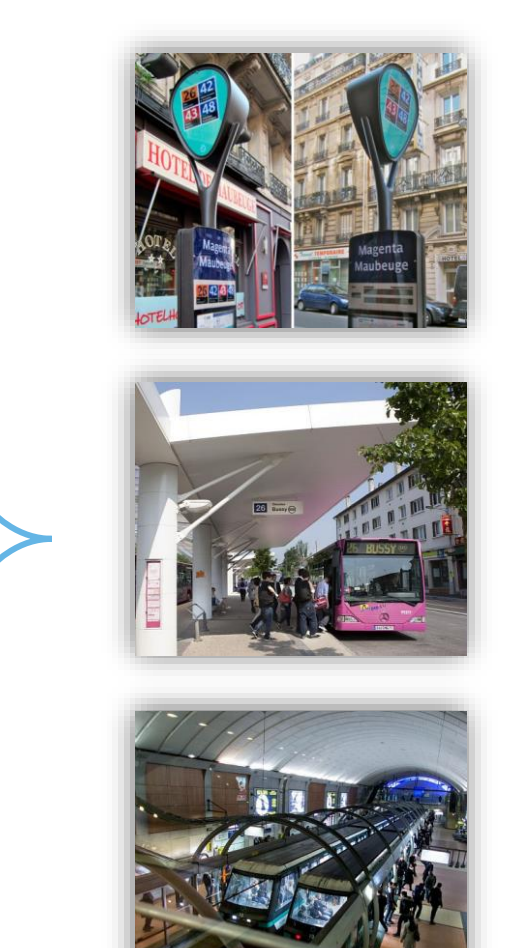

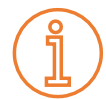

Un arrêt de transport en commun est donc un **objet complexe** à modéliser.

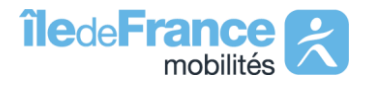

#### **Structure** des objets « arrêt »

Dans le référentiel Reflex, on distingue **4** niveaux d'arrêts :

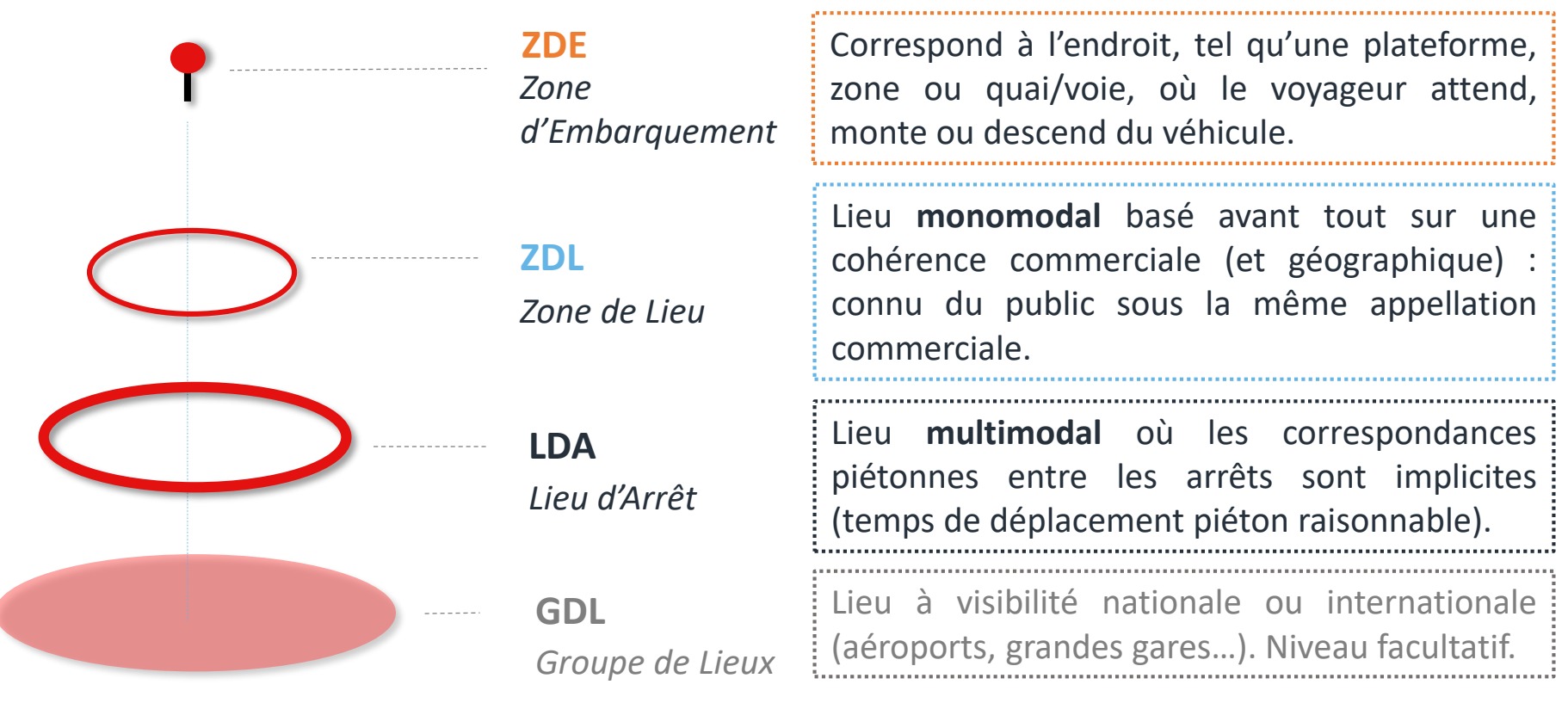

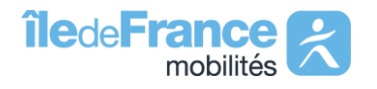

## **Exemple** d'objet « arrêt »

# Oberkampf

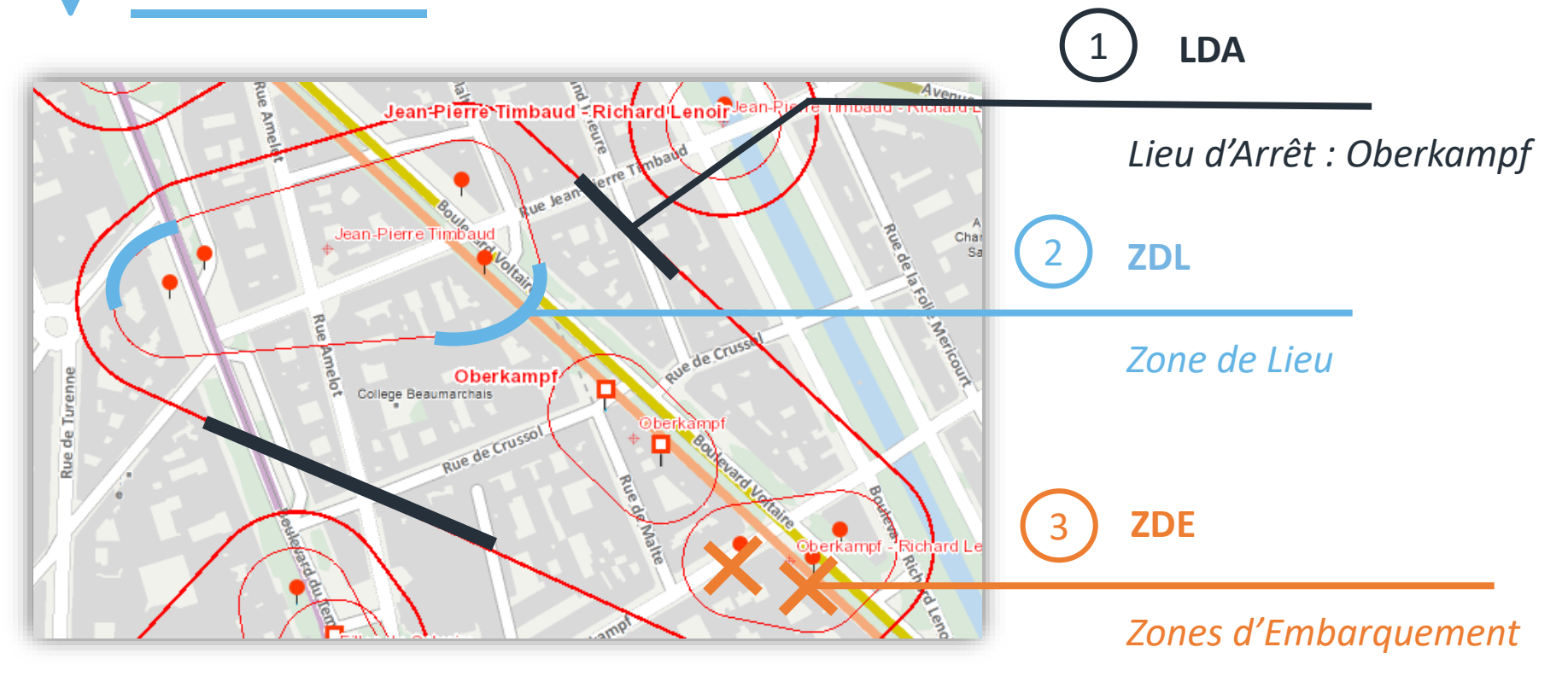

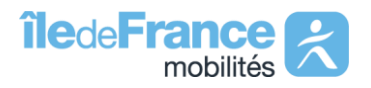

## Qu'est-ce qu'une ligne de transport ?

# Définition

Une ligne regroupe **un ou plusieurs itinéraires prédéfinis** de transport en commun définissant un service offert au public bien identifié.

# Nom / Code commercial

Une ligne de transport est identifiée sur le terrain par **un nom ou un code commercial** connu du voyageur.

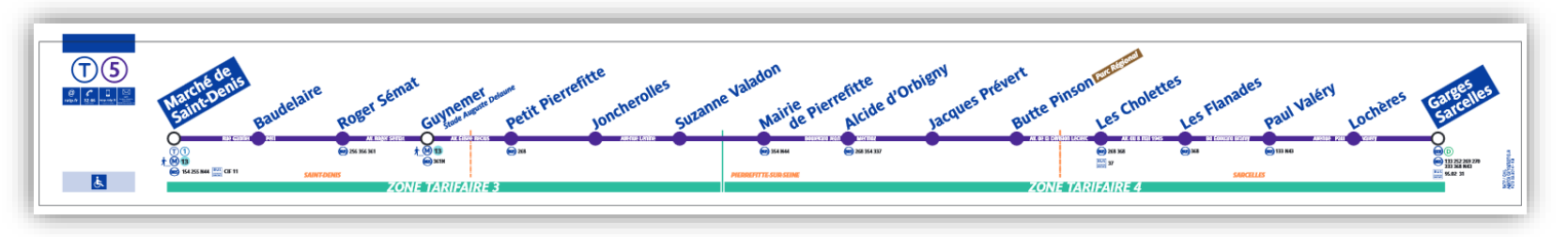

*Exemple : la ligne de bus 250, le tramway T5, le RER A, etc.*

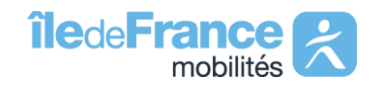

# Comment identifier une ligne de transport ?

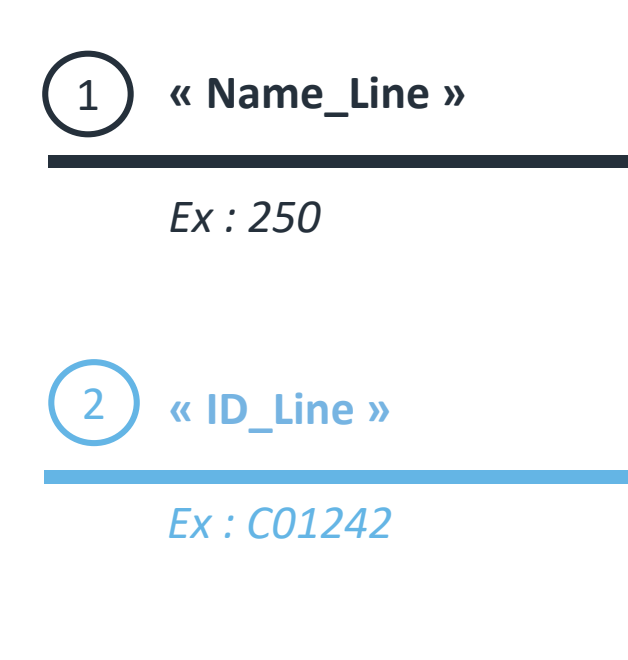

**« Name\_Line »** Une ligne de transport est identifiée sur le terrain par son **nom** ou son **code commercial** : « Name\_Line » correspond au nom long et « ShortName\_Line » au nom court dans le référentiel publié en Open Data.

**« ID\_Line »** Pour chaque ligne commerciale, une **identification unique et pérenne** est ajoutée via un identifiant unique : « ID Line » dans le référentiel publié en Open Data.

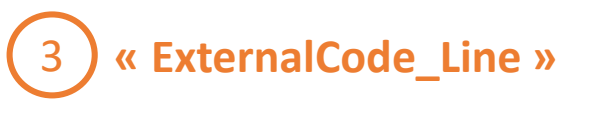

*Ex : 100100250:250*

L' « ExternalCode\_Line », formé du **code technique** et du **nom court** de la ligne permet de faire le lien avec les lignes dans les données d'offre GTFS.

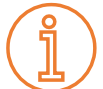

*Ce code permet de faire le lien avec les données de ligne dans l'offre théorique GTFS (en Open Data).*

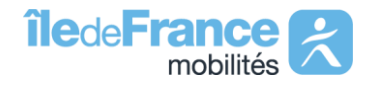

# 03**-**

**-**

# **Données en Open Data**

Jeux de données du Référentiel des arrêts Jeux de données du Référentiel des lignes

# **Présentation** des données en Open Data

# **1** Jeu de données

**Référentiel des arrêts** de transport en commun en Île-de-France

**4** Liens de téléchargement

**Données de référence** sur la structure des arrêts : Reflex.csv (1)

#### **Données géographiques**

- REF\_LDA.zip (2)
- REF\_ZDL.zip (3)
- REF\_ZDE.zip (4)

Le référentiel des **arrêts** Le référentiel des **lignes**

# **3** Jeux de données

- **Référentiel des lignes** de transport en commun en Île-de-France
- **Liste des transporteurs** exploitants des lignes de transport en commun en Île-de-France
- **Liens fiches horaires et plans** des lignes de transport en commun d'Île-de-France

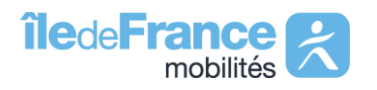

## **Mise à jour** des données en Open Data

Ile-de-France Mobilités met à disposition **les données de référence** sur les **arrêts** et les **lignes** de l'ensemble du réseau francilien.

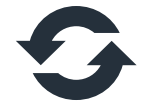

**Mise à jour** des données

*Le référentiel des arrêts*

**1**

MAJ **Hebdomadaire**

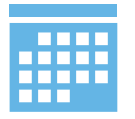

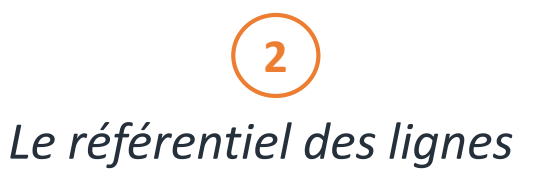

MAJ **Quotidienne**

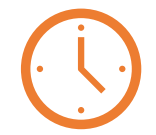

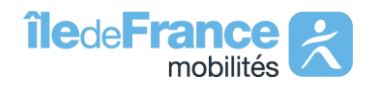

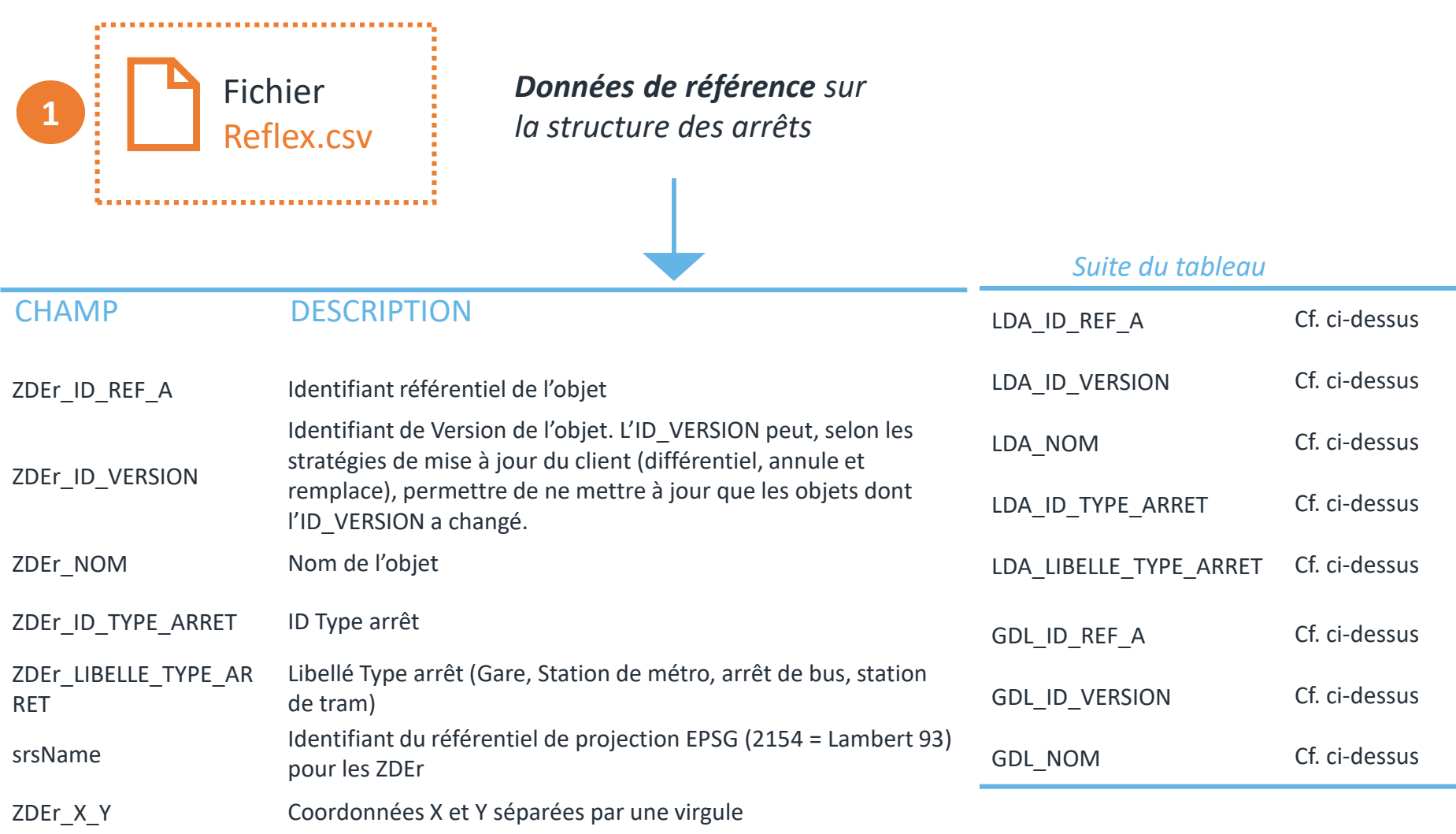

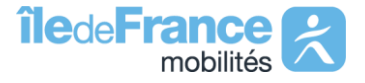

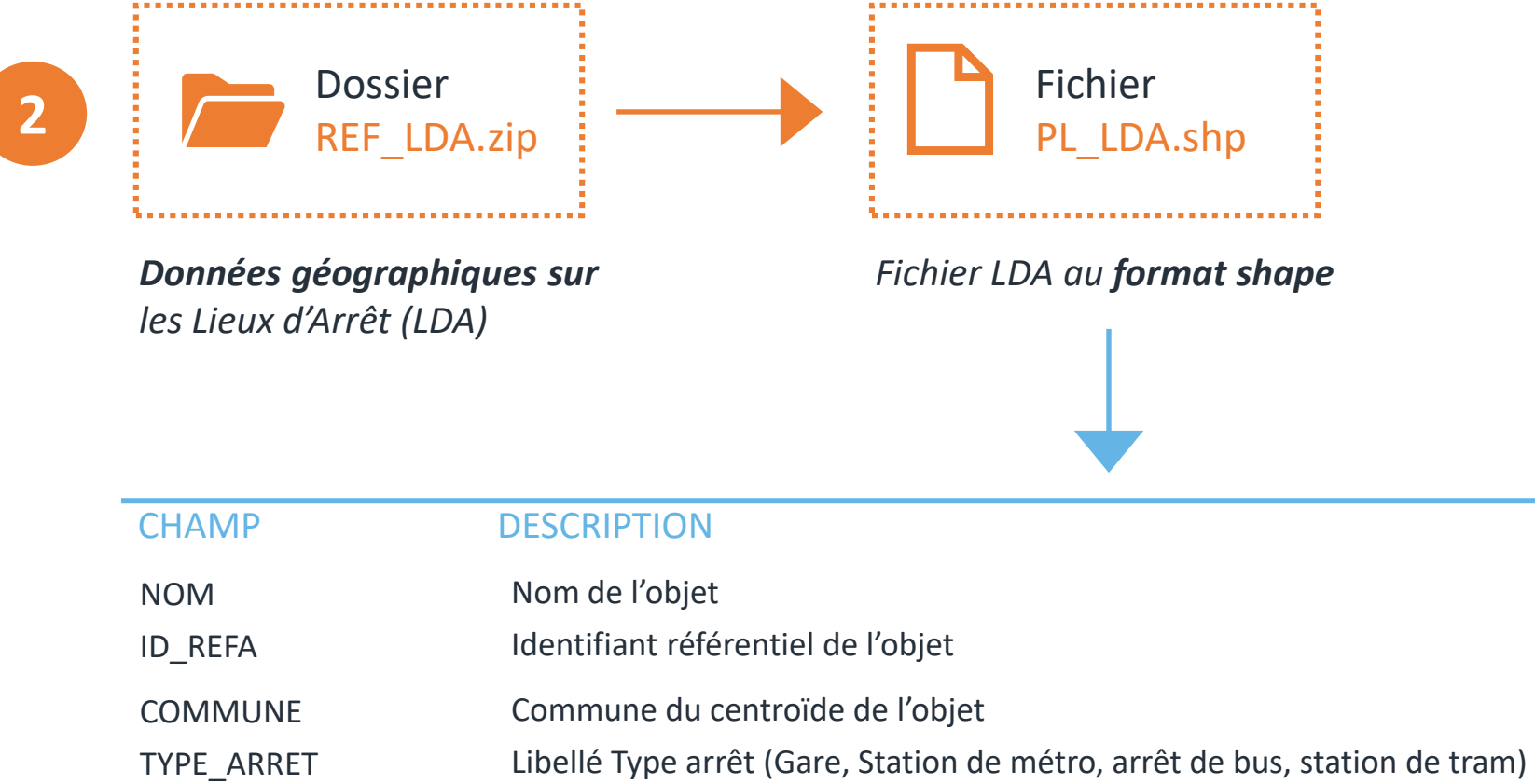

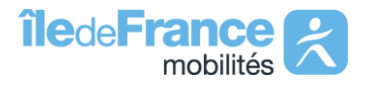

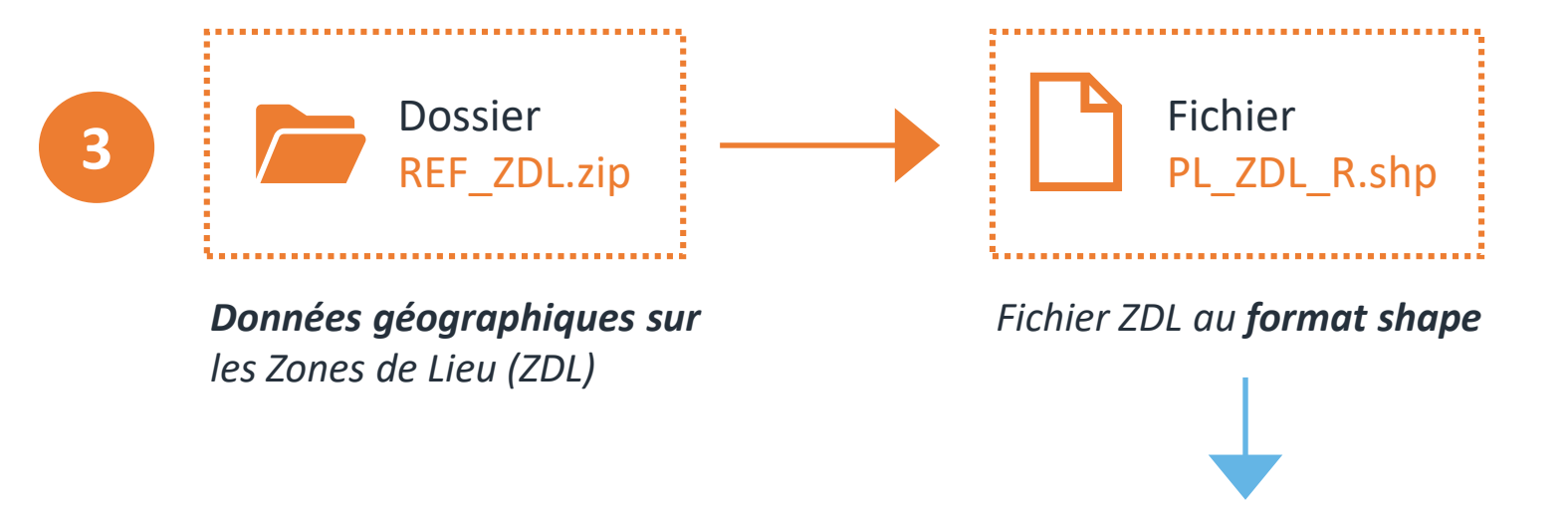

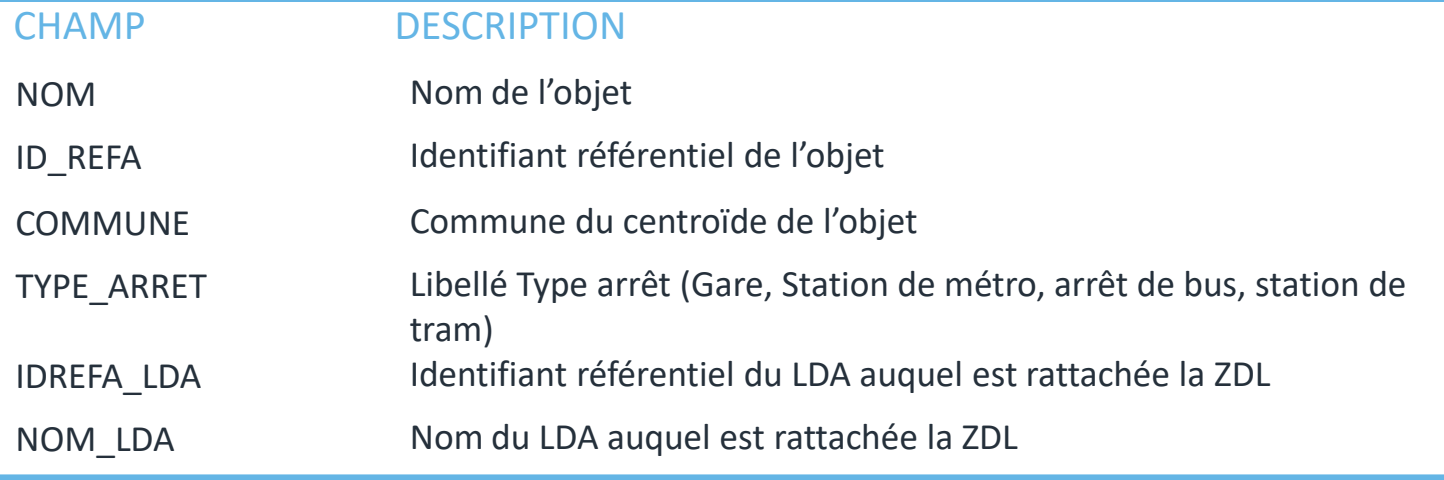

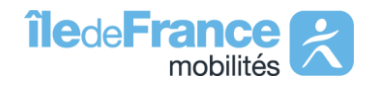

................... Dossier Fichier **4** REF\_ZDE.zip PT\_ZDE\_R.shp *Données géographiques sur Fichier ZDE au format shape les Zones d'Embarquement (ZDE)*

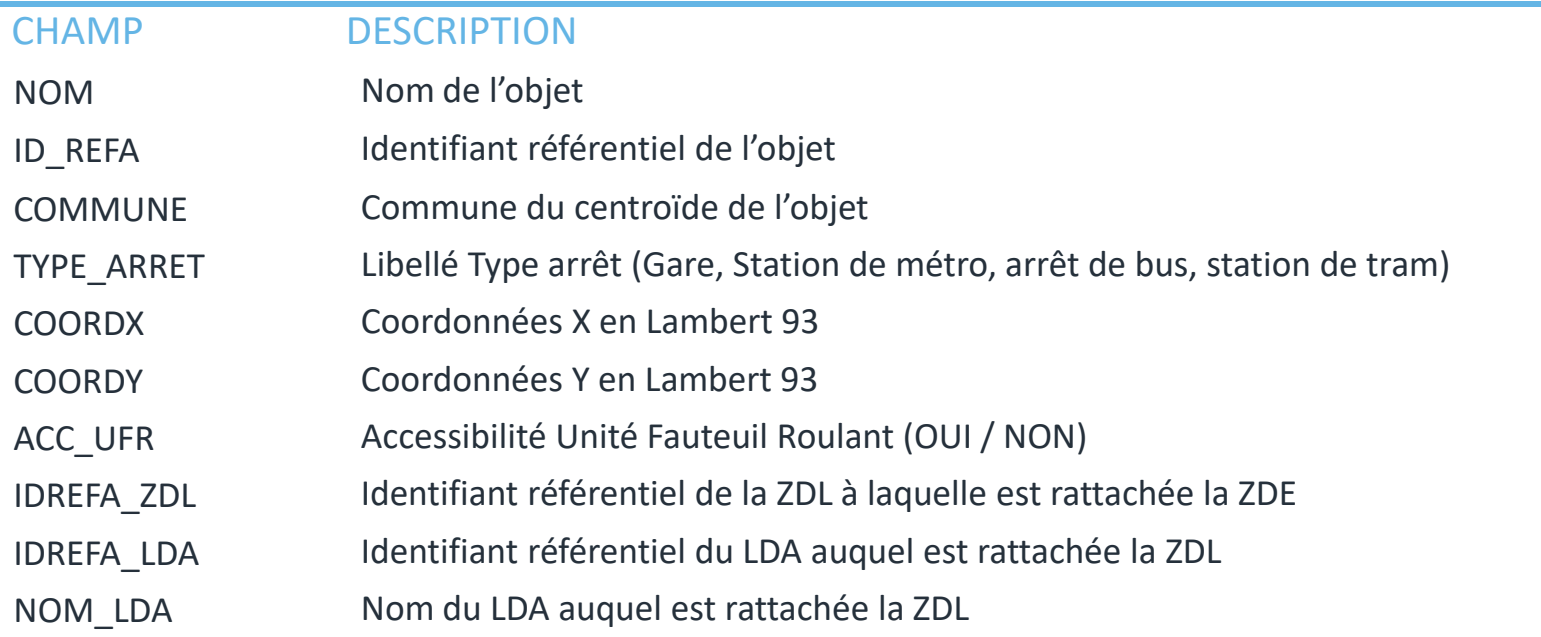

### **Référentiel des lignes** de transport en commun

Choix d'export CSV / JSON / EXCEL

*Données de référence sur*  **les lignes de transport**<br>**1** CSV / JSON / EXCEL **i** les lignes de transport

#### *Suite du tableau*

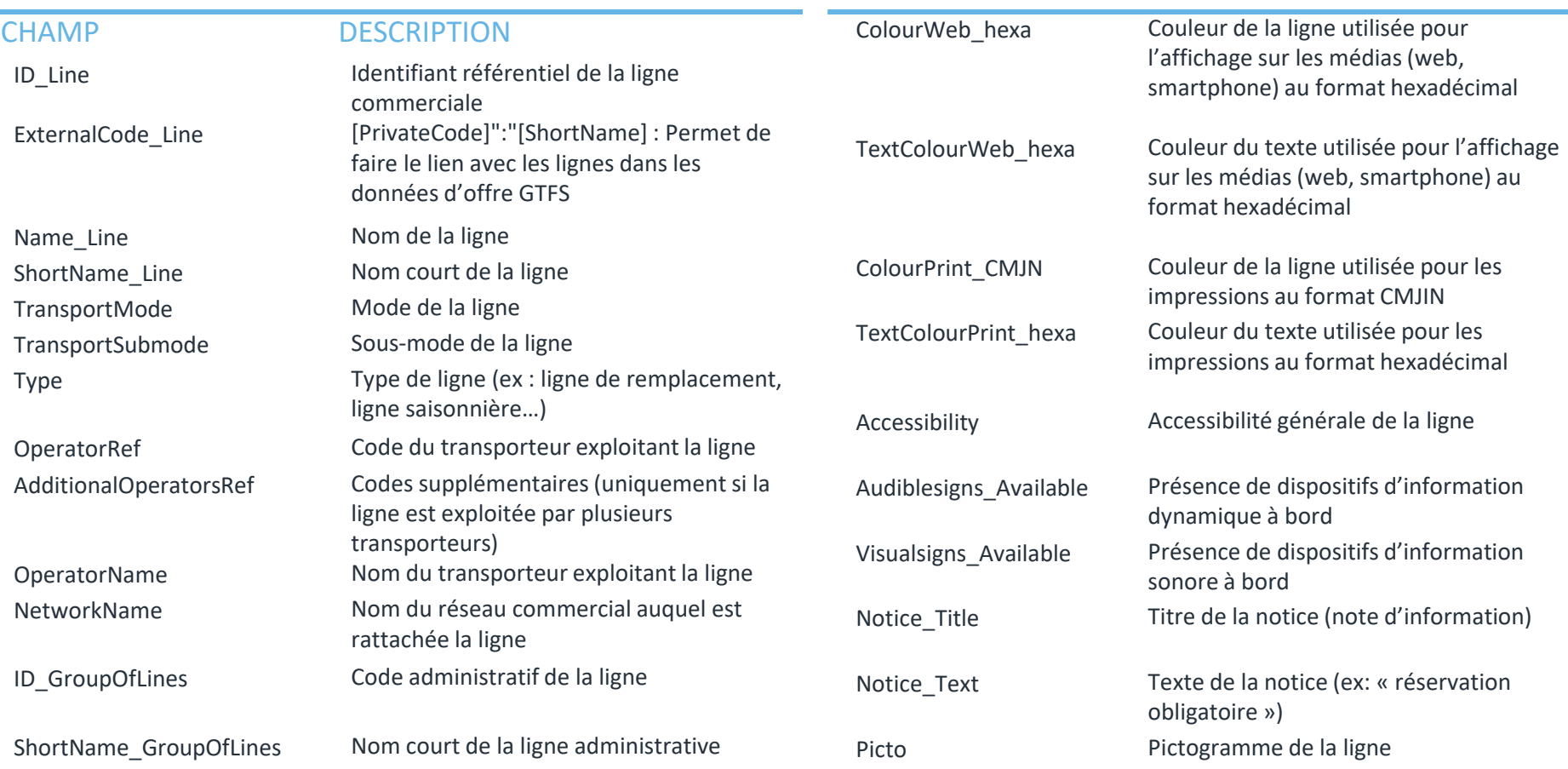

## **Liens fiches horaires et plans** des lignes de transport en commun

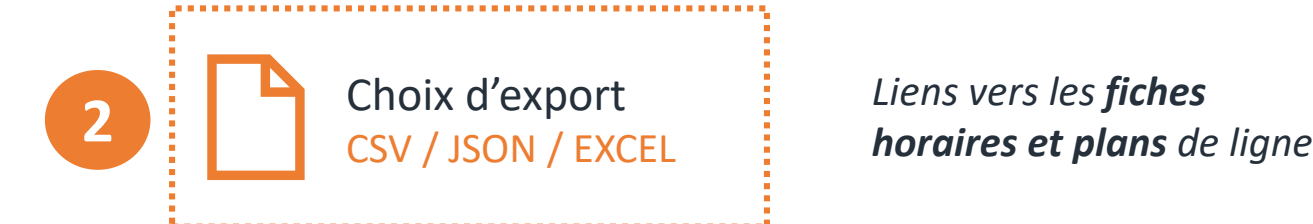

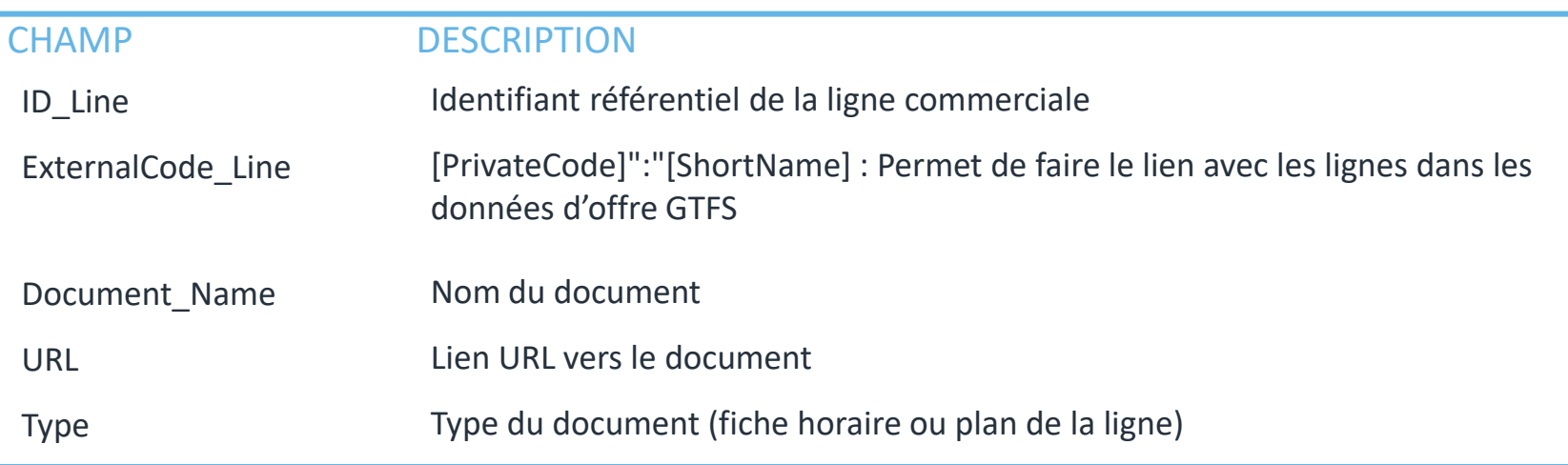

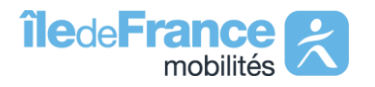

## **Liste des transporteurs** exploitant des lignes de transport

**3** *Liste des transporteurs* Choix d'export CSV / JSON / EXCEL

....................................

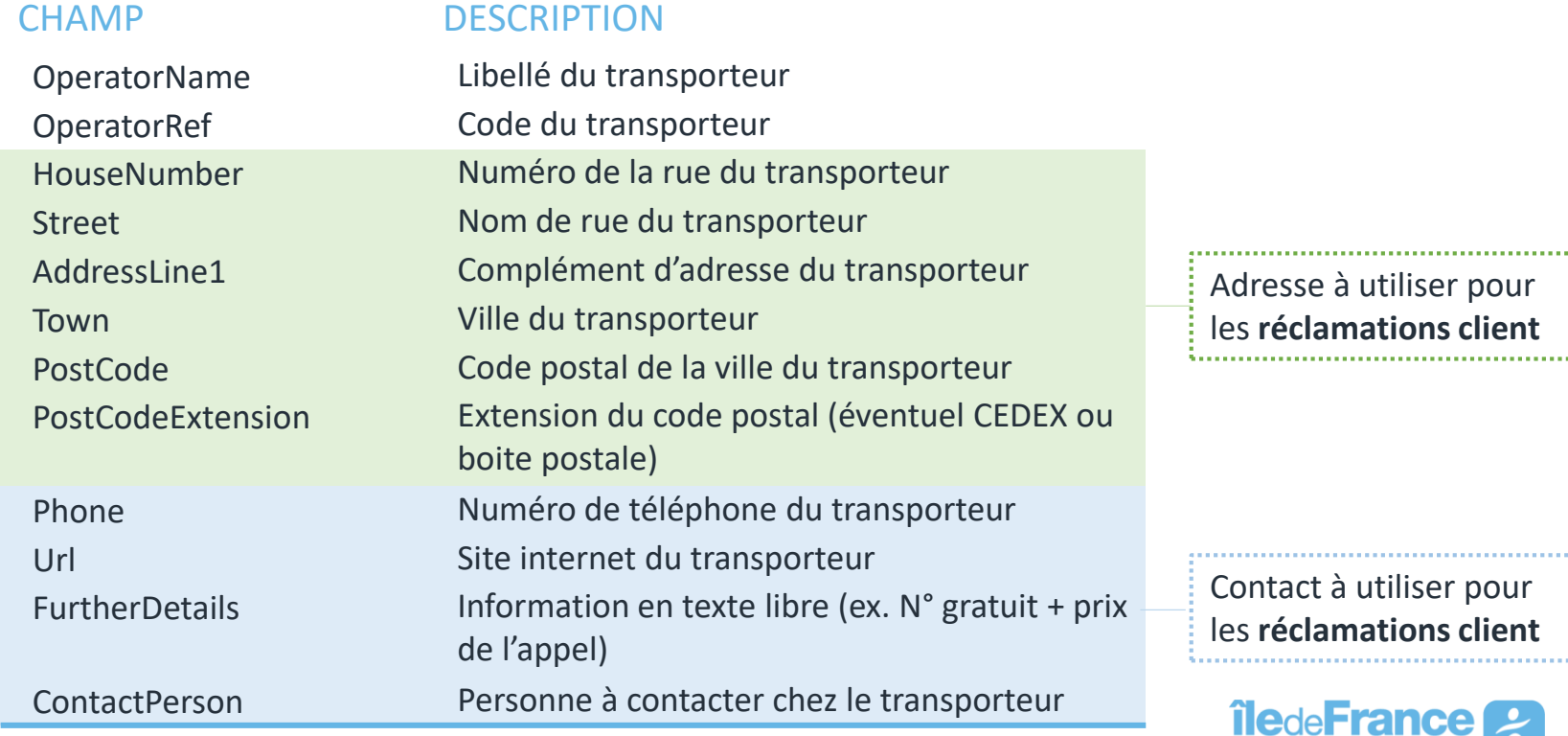

mobilités

# **Site** Open Data

**-**

*[data.iledefrance-mobilites.fr](https://data.iledefrance-mobilites.fr/pages/home/)*

# **Support** Open Data

*opendata@iledefrance-mobilites.fr*

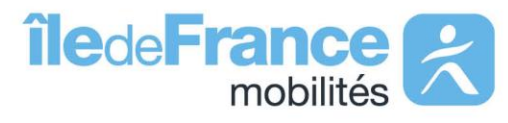